# **PROGRAMAS INFORMATICOS EN MATEMATICAS**

Sección a cargo de

**Emilio Bujalance**

# Cohomología 3D y visualización<sup>1</sup>

por

R. González–Díaz, F. Leal, P. Real

Proponemos un método para visualizar conceptos altamente abstractos en objetos tridimensionales, representados éstos como complejos simpliciales. Dichos conceptos son ciertos invariantes topológicos como los grupos de homología y cohomología, y el anillo de cohomología. Primero, adelgazamos el complejo simplicial de partida de tal forma, que existe una equivalencia de homotopía especial (una contracción de cadenas) entre el objeto de partida y el adelgazado. A continuación, computamos los invariantes en el esqueleto resultante. Presentamos un pequeño programa llamado  $Edit Cup<sup>2</sup>$ , en el que hemos implementado dicho método y algunos ejemplos concernientes al adelgazamiento topológico, a la visualización de clases de (co)homología y a la computación del anillo de cohomología.

# 1. REPRESENTACIÓN DE OBJETOS 3D

Las formas típicas de representación de objetos 3D son: la representación mediante vóxeles  $[12]$ , la representación tetraédrica  $[2]$  y la representación

<sup>&</sup>lt;sup>1</sup>Parcialmente subvencionado por la Junta de Andalucía. Grupo del Plan Andaluz de Investigaci´on FQM-296: *Topolog´ıa Computacional y Matem´atica Aplicada.* http://www.us.es/gtocoma

 $2$ Trabajo teórico desarrollado por R. González–Díaz y P. Real. Primera versión del programa implementada por J.M. Berrio, M.M Maraver y F. Leal (ver  $(3, 4)$ ). Segunda versión implementada por F. Leal. http://www.us.es/gtocoma/editcup.zip

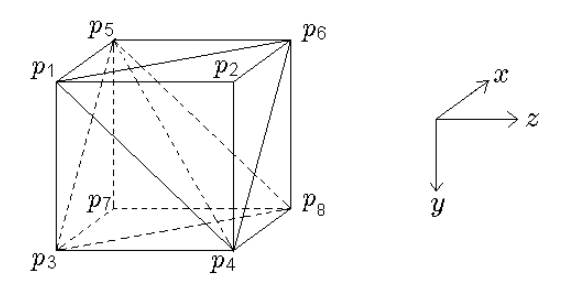

Figura 1: Un cubo compuesto por 6 tetraedros.

mediante superficies [9], que se corresponden con la partición del espacio 3D en cubos, tetraedros y superficies compactas, respectivamente.

Nosotros usaremos una representación especial para abordar nuestro problema, que llamaremos *representación simplicial*, ya que es adecuada para el c´alculo del anillo de cohomolog´ıa y a la vez permite representar objetos 3D. La idea clave es la siguiente: primero consideramos el conjunto V de puntos de  $\mathbb{R}^3$  con coordenadas enteras que les llamaremos vértices. Supondremos que los vértices están ordenados lexicográficamente (es decir,  $(x, y, z) < (a, b, c)$  si:  $x < a$ ;  $\acute{o} x = a$ , e  $y < b$ ;  $\acute{o} x = a$ ,  $y = b$ ,  $y \cancel{z} < c$ ). Ahora, subdividimos el espacio  $\mathbb{R}^3$  en cubos de lado uno, con vértices en V. A continuación, cada cubo lo descomponemos en 6 tetraedros como se observa en la figura 1.

Para describir los tetraedros que conforman el cubo de la figura 1, haremos uso de la siguiente terminología proveniente de la Topología Algebraica [11]. Sea  $W = \{v_0, v_1, \ldots, v_n\}$  un conjunto de  $n + 1$  vértices afínmente ordenados de menor a mayor. Se denota por  $\sigma = \langle v_0, v_1, \ldots, v_n \rangle$  y se llama *n*-símplice a la envolvente convexa de esos  $n + 1$  vértices. De esta forma, un 0–símplice es un vértice, un 1–símplice es un segmento, un 2–símplice es un triángulo y un 3-símplice es un tetraedro. Asimismo, una i–cara de  $\sigma$  (i  $\leq q$ ) es un  $i$ –símplice cuyos vértices están en el conjunto W. Un *complejo simplicial K* es una colección de símplices tal que si un símplice está en  $K$ , entonces todas sus caras también, y la intersección de dos símplices cualesquiera es una cara común o vacía. Un símplice  $\sigma$  de K se dice maximal si no es cara de ninguno de los símplice de K de dimensión superior. Por último, un subconjunto  $K' \subseteq K$ es un *subcomplejo* de  $K$  si es un complejo simplicial por sí mismo.

Con esta notación, la lista de los 6 tetraedros que componen la figura 1 es:

$$
\{\langle p_1, p_2, p_4, p_6 \rangle, \langle p_1, p_3, p_4, p_5 \rangle, \langle p_1, p_4, p_5, p_6 \rangle, \langle p_3, p_4, p_5, p_8 \rangle, \langle p_3, p_5, p_7, p_8 \rangle, \langle p_4, p_5, p_6, p_8 \rangle \}.
$$

Los 6 tetraedros junto con todas sus caras convierten cada cubo en un complejo simplicial. Además, si dos cubos en  $\mathbb{R}^3$  son advacentes, entonces presentan en su borde común vértices, lados y triángulos que son símplices en ambos cubos. Por tanto, podemos considerar el espacio  $\mathbb{R}^3$  como un complejo simplicial infinito. Una representación simplicial  $K$  es un subcomplejo finito de este complejo infinito.

Observemos que una representación simplicial donde sólo aparezcan tetraedros, puede verse como una representación tetraédrica especial. Por otra parte, todo objeto 3D representado por vóxeles tiene asociada también una representación simplicial (ver  $[8]$ ).

## 2. EL PROGRAMA EDITCUP

El programa EditCup ha sido diseñado con la intención de crear una herramienta de visualización de objetos 3D, que mejore la comprensión de conceptos altamente abstractos de la Topología Algebraica, como son la cohomología y el anillo de cohomología. Hemos usado una librería gratuita para crear "mundos" en 3D llamada Morfit (www.morfit.com). En el programa EditCup, un mundo consiste en una representación simplicial particular. Usando los cursores podemos movernos en cualquier dirección dentro del mundo creado. Para distinguir símplices maximales de distinta dimensión usamos colores diferentes: rojo para los tetraedros, verde para los triángulos, azul para los lados y negro para los vértices. Hemos añadido un pequeño vóxel rojo dentro de cada tetraedro dibujado, para saber si estamos fuera o dentro de un tetraedro, o si un tetraedro está hueco o no. Para crear un nuevo mundo, el usuario debe introducir el número de filas, columnas y niveles de profundidad de un fichero nuevo. Por ejemplo, en la figura 2, hemos creado un fichero llamado Prueba, con 4 filas, 3 columnas y 3 capas. A continuación, podemos crear una representación simplicial seleccionando el comando Editar Matriz. Se despliega entonces una ventana. En la parte izquierda de la ventana, aparece un menú donde vamos señalando los símplices que queremos representar dentro del cubo elegido. En la parte de la derecha, se irá mostrando la representación simplicial que vamos creando. El cubo amarillo que aparece a la derecha, representa el cubo que seleccionamos en cada momento. En la figura 3, podemos observar que sólo se visualizan los símplices maximales de la representación simplicial que estamos creando.

## 3. COMPUTACIÓN DE ANILLO DE COHOMOLOGÍA

En esta sección, explicaremos los diferentes pasos a seguir para calcular el anillo de cohomología de una representación simplicial dada. Para poder mostrar toda la maquinaria algebraica utilizada, debemos recordar primero algunas definiciones propias de la Topolog´ıa Algebraica. Seguiremos el libro de Munkres para este propósito [11].

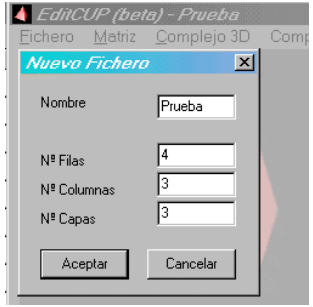

Figura 2: Creando el fichero Prueba.

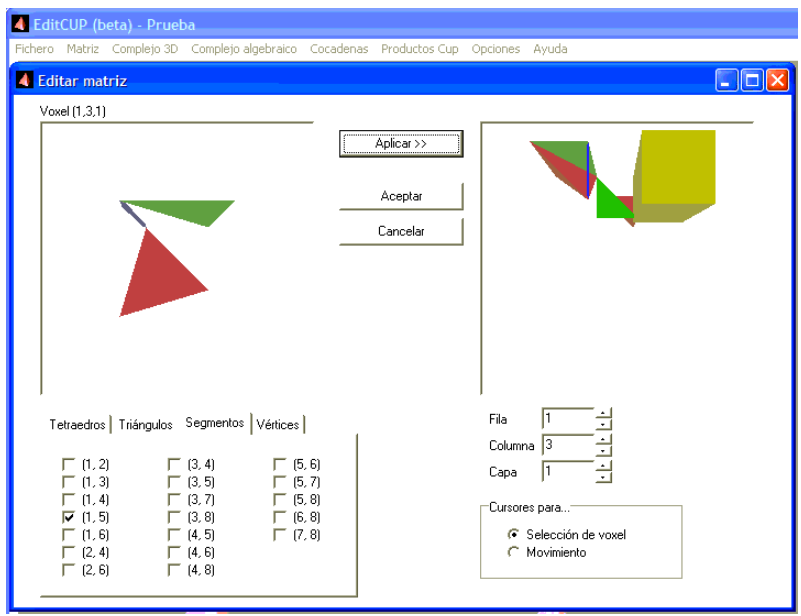

Figura 3: Creando una representación simplicial.  $\;$ 

LA GACETA 557

Antes de nada, hemos de resaltar que, por simplicidad, el anillo base que consideramos es  $\mathbb{Z}_2$  (los únicos coeficientes serán 0 y 1, y se cumple que  $1+1=$ 0).

Un *complejo de cadenas*  $\mathcal C$  es una secuencia

$$
\cdots C_{q+1} \xrightarrow{\partial_{q+1}} C_q \xrightarrow{\partial_q} C_{q-1} \cdots , \qquad q \in \mathbb{Z},
$$

de grupos abelianos  $C_q$  y homomorfismos  $\partial_q$  (llamados *operadores borde*), tal que, para todo q,  $\partial_q \circ \partial_{q+1} = 0$ . Una cadena  $a \in C_q$  se llama q-ciclo si  $\partial_q(a) = 0$ . Además, si  $a = \partial_{q+1}(a')$  para alguna cadena  $a' \in C_{q+1}$  entonces se dice que a es un q–borde. Denotamos el grupo de q–ciclos y q–bordes por  $Z_q$  y  $B_q$  respectivamente, y definimos  $Z_0 = C_0$ . Debido a que  $\partial_q \circ \partial_{q+1} = 0$ , tenemos que  $B_q \subseteq Z_q$ , y por tanto, tiene sentido definir el q-ésimo grupo de homología como el grupo cociente  $H_q(\mathcal{C}) = Z_q/B_q$ . Dado  $a \in Z_q$ , denotamos por [a] a la clase de homología  $a + B_q$  en  $H_q(\tilde{C})$  determinada por a.

Sea K un complejo simplicial. En este caso, una  $q$ -cadena a es una suma formal de símplices de dimensión q. El operador borde aplicado a un  $q$ –símplice  $\sigma = \langle v_0, v_1, \dots, v_q \rangle$ , es la suma formal de todas sus  $(q-1)$ -caras:

$$
\partial_q \sigma = \sum_{i=0}^q \langle v_0, v_1, \dots, \hat{v_i}, \dots, v_q \rangle,
$$

donde el acento circunflejo indica que se omite el vértice  $v_i$ . El operador borde  $\partial_q$  se puede extender a las q–cadenas por linealidad. A la familia  $C(K)$  =  ${C_q(K), \partial_q}_{q>0}$  se le llama *complejo de cadenas asociado a K*. La homología de K, denotada por  $H(K)$ , se define como la homología del complejo de cadenas  $C(K)$ . Dado que los complejos simpliciales que consideramos aquí están inmersos en  $\mathbb{R}^3$ , los únicos grupos de homología no nulos posibles son los de dimensión  $0, 1, y$  2. Además, ninguno de estos grupos tiene parte de torsión. Al rango de cada uno de los grupos de homología se le denota por  $\beta_0$ ,  $\beta_1$  y  $\beta_2$ , respectivamente. En general,  $\beta_0$  coincide con el número de componentes conexas del complejo,  $\beta_1$  con el número de túneles y  $\beta_2$  con el número de cavidades.

Por ejemplo, el complejo de cadenas asociado al complejo simplicial L, mostrado en la figura 4 es:

$$
C_2(L) = \mathbb{Z}_2 \{ \langle 2, 3, 6 \rangle \}
$$
  
\n
$$
C_1(L) = \mathbb{Z}_2 \{ \langle 1, 2 \rangle, \langle 1, 5 \rangle, \langle 2, 3 \rangle, \langle 2, 6 \rangle, \langle 3, 6 \rangle, \langle 5, 6 \rangle \}
$$
  
\n
$$
C_0(L) = \mathbb{Z}_2 \{ \langle 1 \rangle, \langle 2 \rangle, \langle 3 \rangle, \langle 5 \rangle, \langle 6 \rangle \}
$$

El complejo  $L$  tiene una componente conexa, un túnel y ninguna cavidad, siendo:

$$
H_2(L) = \text{Ker } \partial_2 = 0
$$
  
\n
$$
H_1(L) = \text{Ker } \partial_1 / \text{Im } \partial_2 = \mathbb{Z}_2 \{ [\langle 1, 2 \rangle + \langle 1, 5 \rangle + \langle 2, 6 \rangle + \langle 5, 6 \rangle] \}
$$
  
\n
$$
H_0(L) = \text{Ker } \partial_0 / \text{Im } \partial_1 = \mathbb{Z}_2 \{ [\langle 1 \rangle] \}
$$

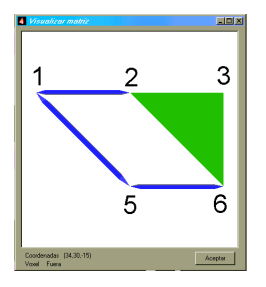

Figura 4: La representación simplicial  $L$ .

Enfaticemos que el concepto más importante para el desarrollo de este trabajo es el de *contracción de cadenas* [10], ya que el algoritmo diseñado para el cálculo de anillo de cohomología se basa principalmente en el uso de esta herramienta. Una *contracción de cadenas* de un complejo de cadenas  $\mathcal C$  hacia otro complejo de cadenas  $\mathcal{C}'$  es un conjunto de tres familias de homomorfismos  $(f, q, \phi)$  tal que:

- $f: \mathcal{C} \to \mathcal{C}'$  y  $g: \mathcal{C}' \to \mathcal{C}$  son morfismos de cadenas, es decir, son familias de homomorfismos  $\{f_q: C_q \to C_q'\}$  y  $\{g_q: C_q' \to C_q\}$  compatibles con los operadores borde de  $\mathcal C$  y  $\mathcal C'.$
- $f_q \circ g_q$  es el morfismo identidad  $id_{C'_q} : C'_q \to C'_q$ , para todo q.
- Para cada  $q, \phi_q: C_q \to C_{q+1}$  es una homotopía de cadenas del morfismo identidad  $id_{C_q}$  hacia  $g_q \circ f_q$ , es decir,

$$
\phi_{q-1} \circ \partial_q + \partial_{q+1} \circ \phi_q = id_{C_q} + g_q \circ f_q.
$$

Algunas propiedades importantes de las contracciones de cadena son:

- (1)  $\mathcal{C}'$  tiene, a lo sumo, el mismo número de generadores que  $\mathcal{C}$ .
- (2)  $\mathcal{C} \vee \mathcal{C}'$  tienen grupos de homología isomorfos.

En las siguientes dos subsecciones presentamos dos ejemplos de algoritmos que calculan contracciones que llamaremos, respectivamente, adelgazamiento topológico y adelgazamiento "algebraico", que han sido implementados en el programa EditCup. Seguiremos la siguiente notación: Sea a una cadena y b un elemento de a. Denotamos por  $(a, b)$  a la nueva cadena obtenida al reemplazar b por una variable x y resolver la ecuación  $a = 0$  para la variable x. Por ejemplo, si  $a = b + c + e$ , entonces  $(a, b) = c + e$ . En la tercera subsección explicamos un método para computar el anillo de cohomología de un complejo simplicial.

#### 3.1 ADELGAZAMIENTO TOPOLÓGICO

Para adelgazar topológicamente objetos 3D usamos colapsamientos simpliciales [1]. Una propiedad importante de este proceso es que existe una contracción de cadenas de la representación simplicial  $K$  de partida hacia su adelgazado M*top*K [6].

Supongamos que  $\sigma \in K$  es un q-símplice y  $\sigma'$  es una  $(q-1)$ -cara libre de σ (es decir, σ' es cara de σ pero no es cara de ningún otro símplice de K), entonces decimos que K *colapsa simplicialmente* sobre  $K - \{\sigma, \sigma'\}$ . De manera más general, un *colapsamiento simplicial* es cualquier secuencia de tales operaciones. Una representación simplicial *adelgazada*  $M_{\text{top}}K$  es un subcomplejo de  $K$  con la condición de que ninguna cara es libre. En este caso, es obvio que no es posible colapsar más. Partiendo de una representación simplicial  $K$ , el siguiente algoritmo calcula  $M_{\text{top}} K$  y la contracción  $(f_{\text{top}}, g_{\text{top}}, \phi_{\text{top}})$  de  $C(K)$ hacia  $C(M_{\text{top}}K)$ .

Incialmente, 
$$
M_{\text{top}}K = K
$$
.

\nMientras exista  $\sigma$  maximal con una cara libre  $\sigma'$  hacer:  $M_{\text{top}}K := M_{\text{top}}K - \{\sigma, \sigma'\},$  $f_{\text{top}}(\sigma) := 0,$  $\phi_{\text{top}}(\sigma) := 0,$  $f_{\text{top}}(\sigma') := f_{\text{top}}(\partial \sigma; \sigma'),$  $\phi_{\text{top}}(\sigma') := \sigma + \phi_{\text{top}}(\partial \sigma; \sigma').$ \nSi  $\sigma \in M_{\text{top}}K$ , entonces

\n $f_{\text{top}}(\sigma) := \sigma$ , $g_{\text{top}}(\sigma) := \sigma$ , $\phi_{\text{top}}(\sigma) := 0$ .

\nFin.

Observar que ya que existe una contracción de  $C(K)$  hacia  $C(M_{\text{top}}K)$ , podemos calcular invariantes topológicos sobre el complejo adelgazado  $M_{\text{top}}K$ , y los resultados pueden trasladarse fácilmente al complejo simplicial original  $K$  via dicha contracción.

Si queremos adelgazar topológicamente una representación simplicial  $K$ que ya hemos grabado en el programa EditCup, hemos de seleccionar los comandos: "Matriz", "Adelgazar" y "Colapsamiento simplicial". Después de hacer esto, aparece una ventana con una lista de pares de s´ımplices que representan las parejas  $\{\sigma, \sigma'\}$  que se van eliminando en cada paso del algoritmo. Al cerrar esta ventana, nos aparece la representación simplicial adelgazada M*top*K. En la figura 5 aparece un ejemplo de este proceso. En la siguiente tabla mostramos el resultado de aplicar los morfismos  $f_{top}$ ,  $g_{top}$  y  $\phi_{top}$  sobre cada uno de los generadores:

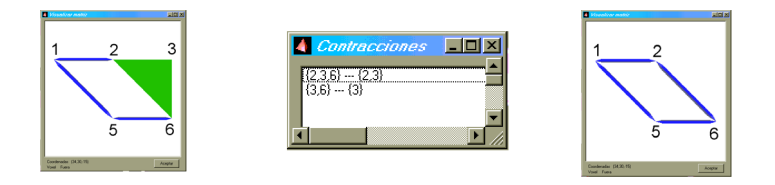

Figura 5: La representación simplicial  $L$ , las parejas de símplices que se han eliminado, y el complejo adelgazado M*top*L.

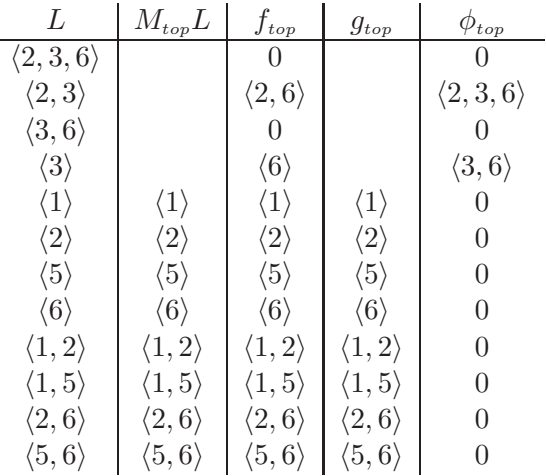

#### 3.2 ADELGAZAMIENTO "ALGEBRAICO"

Interpretando el "algoritmo incremental" para calcular los grupos de homología en  $\mathbb{R}^3$  que aparece en [5], calculamos una contracción  $(f, g, \phi)$  de  $C(K)$  hacia  $H(K)$ , permitiéndonos determinar tanto un ciclo representativo para cualquier clase de homología como la clase de homología que representa un ciclo dado. Todo este proceso se puede ver como un adelgazamiento algebraico del complejo de cadenas de K.

Sea  $(\sigma_1,\ldots,\sigma_m)$  una ordenación del conjunto de símplices de una representación simplicial dada,  $K$ , con la propiedad de que cualquier subconjunto suyo de la forma  $\{\sigma_1,\ldots,\sigma_i\}, i \leq m$ , es un subcomplejo de K. El algoritmo que explicaremos a continuación, calcula un complejo de cadenas  $C$ , mediante un conjunto de generadores h, y una contracción de cadenas  $(f, q, \phi)$  de  $C(K)$ hacia  $\mathcal C$ . Inicialmente, h está vacío. Al final del algoritmo,  $\mathcal C$  es un complejo de cadenas isomorfo a la homología de  $K$ . En el paso *i*–ésimo del algoritmo, se añade el símplice  $\sigma_i$  al conjunto  $\{\sigma_1,\ldots,\sigma_{i-1}\}\$ y en ese caso, una clase de homología (un generador de h) es creada o destruida. Si  $f\partial(\sigma_i) = 0$  entonces σ<sub>i</sub> "crea" la clase  $\alpha_i$ . En otro caso, σ<sub>i</sub> "destruye" una clase de homología que es un sumando de la expresión  $f \partial(\sigma_i)$ . El pseudocódigo del algoritmo es:

Desde  $i = 1$  hasta  $i = m$  hacer si  $f\partial(\sigma_i)=0$  entonces  $h := h \cup \{\alpha_i\},\$ En otro caso, sea  $\alpha_i$  un sumando de  $f\partial(\sigma_i)$  entonces  $f(\sigma_i) := 0,$  $\phi(\sigma_i) := 0,$  $h := h - {\alpha_i},$  $f(\sigma_i) := (f\partial(\sigma_i); \alpha_i),$  $\phi(\sigma_i) := \sigma_i + (\phi \partial(\sigma_i); \phi(\sigma_i));$ desde  $i = 1$  hasta  $i = m$  hacer si  $\alpha_i \in h$  entonces  $q(\alpha_i) := \sigma_i + \phi \partial(\sigma_i),$  $\phi(\sigma_i) := 0.$ 

Fin.

Por ejemplo, sea L la representación simplicial de la figura 4. En la siguiente tabla mostramos el resultado de aplicar los morfismos f, g y  $\phi$  sobre cada uno de los generadores, después de aplicar el algoritmo anterior:

| L                       | $\boldsymbol{h}$ |                  | g                                                                                   | ⋔                                         |
|-------------------------|------------------|------------------|-------------------------------------------------------------------------------------|-------------------------------------------|
| $^{\prime}$ $1$ ,       | $\alpha_1$       | $\alpha_1$       |                                                                                     |                                           |
| $\langle 2\rangle$      |                  | $\alpha_1$       |                                                                                     | $\langle 1,2\rangle$                      |
| $\langle 3\rangle$      |                  | $\alpha_1$       |                                                                                     | $\langle 1,2\rangle + \langle 2,3\rangle$ |
| $\langle 2,3\rangle$    |                  | $\theta$         |                                                                                     |                                           |
| $\langle 6 \rangle$     |                  | $\alpha_1$       |                                                                                     | $\langle 1,2\rangle + \langle 2,6\rangle$ |
| $\langle 2,6\rangle$    |                  | $\theta$         |                                                                                     |                                           |
| $\langle 3,6 \rangle$   |                  | $\overline{0}$   |                                                                                     | $\langle 2,3,6 \rangle$                   |
| $\langle 5 \rangle$     |                  | $\alpha_1$       |                                                                                     | $\langle 1, 5 \rangle$                    |
| $\langle 2,3,6 \rangle$ |                  | $\overline{0}$   |                                                                                     |                                           |
| $\langle 1, 5 \rangle$  |                  | $\overline{0}$   |                                                                                     |                                           |
| $\langle 5,6 \rangle$   | $\alpha_{11}$    | $\alpha_{11}$    | $\langle 1,2\rangle + \langle 1,5\rangle + \langle 2,6\rangle + \langle 5,6\rangle$ |                                           |
| $\langle 1,2\rangle$    |                  | $\boldsymbol{0}$ |                                                                                     |                                           |

De esa forma, los grupos de homología de L son:  $H_0(L) = \mathbb{Z}_2\{\alpha_1\}, H_1(L) =$  $\mathbb{Z}_2{\alpha_{11}}$  y  $H_2(L) = 0$ . Para más detalles sobre este proceso de adelgazamiento algebraico, ver [7, 8].

Para poder calcular una contracción de una representación simplicial  $K$ hacia su homología usando el programa EditCup, hemos de seleccionar los comandos "Complejo 3D" y "Visualizar". Aparece una ventana con distintas opciones. Entre ellas, la opci´on "Calcular clases de (co)homolog´ıa" devuelve la contracción de  $C(K)$  hacia  $H(K)$ . Seleccionando "Ver (co)ciclos" aparecen los símplices que forman parte de los distintos (co)ciclos representativos de las

clases de  $\alpha$ )homología de K. Al final de este artículo veremos ejemplos de visualización de (co)ciclos usando EditCup.

#### 3.3 "VISUALIZANDO" EL ANILLO DE COHOMOLOG´IA

Después de aplicar adelgazamiento topológico y algebraico a una representación simplicial  $K$  dada, estamos en condiciones de calcular el anillo de cohomología de  $K$ . Antes de nada, hemos de definir dicho concepto.

Dado un complejo de cadenas  $C(K)$ , se puede definir el grupo abeliano  $C<sup>q</sup>(K) = \{c : C_q(K) \to \mathbb{Z}_2 \text{ tal que } c \text{ es un homomorfismo}\}$  para cada q; a los elementos de  $C<sup>q</sup>(K)$  se les llama q–cocadenas de  $C<sup>*</sup>(K)$ . Notemos que una q– cocadena se puede definir sobre el conjunto de símplices de dimensión  $q$  y, por linealidad, extender su definición a  $C_q(K)$ . El operador borde  $\partial_q : C_q(K) \to$  $C_{q-1}(K)$  induce un operador coborde  $\delta_q: C^{q-1} \to C^q(K)$  vía  $\delta_{q-1}(c) = c \circ \partial_q$ . También se puede extender la noción de cociclos, cobordes y cohomología de una forma obvia. Puntualicemos que debido a que todos los objetos que tratamos están inmersos en  $\mathbb{R}^3$ , la homología y la cohomología de cualquier objeto son isomorfas.

Por ejemplo, el complejo de cocadenas asociado a la representación simplicial  $L$  de la figura 4 es:

$$
C^{2}(L) = \mathbb{Z}_{2}\{\langle 2,3,6\rangle^*\}
$$
  
\n
$$
C^{1}(L) = \mathbb{Z}_{2}\{\langle 1,2\rangle^*,\langle 1,5\rangle^*,\langle 2,3\rangle^*,\langle 2,6\rangle^*,\langle 3,6\rangle^*,\langle 5,6\rangle^*\}
$$
  
\n
$$
C^{0}(L) = \mathbb{Z}_{2}\{\langle 1\rangle^*,\langle 2\rangle^*,\langle 3\rangle^*,\langle 5\rangle^*,\langle 6\rangle^*\}
$$

donde,  $\sigma^*: C_q(L) \to \mathbb{Z}_2$  está definido por

$$
\sigma^*(\tau) = \begin{cases} 1 & \text{si } \tau = \sigma \\ 0 & \text{si } \tau \text{ es un } q\text{-simplei} \text{ de } L \text{ distinct de } \sigma. \end{cases}
$$

La cohomología sobre  $K$  es un anillo (conmutativo, por ser el grupo de los coeficientes  $\mathbb{Z}_2$ ). El producto sobre  $H^*(K)$  se denomina cup producto y se define de la siguiente forma: sea  $\alpha$  una clase de cohomología de grado i, y  $\beta$ una clase de cohomología de grado j. Supongamos que  $c \, y \, c'$  son cociclos que representan a las clases  $\alpha$  y  $\beta$ , respectivamente. Entonces  $c \smile c'$  es un nuevo cociclo que aplicado sobre un símplice  $\sigma = \langle v_0, v_1, \ldots, v_{i+j} \rangle \in K$  de dimensión  $i + j$  vale

$$
(c \smile c')(\sigma) = c(\langle v_0, \ldots, v_i \rangle) \bullet c'(\langle v_i, \ldots, v_{i+j} \rangle).
$$

Este cociclo representa una nueva clase de cohomología de dimensión  $i + j$ denotada  $\alpha \backsim \beta$ .

Un hecho importante es que el anillo de cohomología es un invariante más fino que los grupos de homología o cohomología. Es decir, dados dos objetos con (co)homología isomorfa (mismo número de componentes conexas, túneles y cavidades), podemos decidir si son topológicamente iguales (es decir, si existe

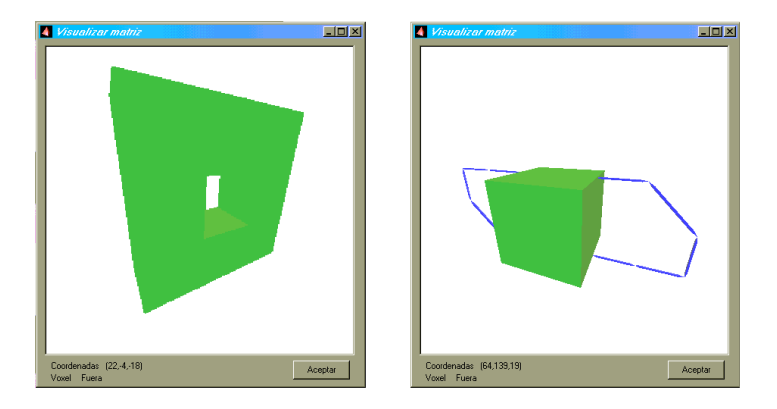

Figura 6: Las representaciones simpliciales  $X \in Y$ .

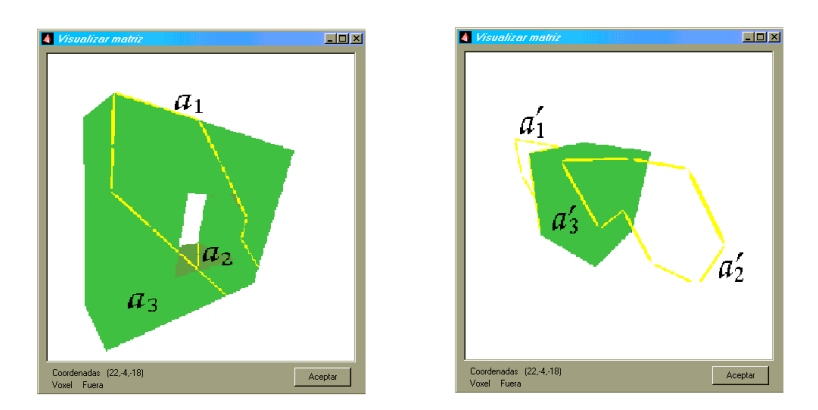

Figura 7: Los ciclos  $a_1, a_2 \, y \, a'_1, a'_2$  (en amarillo<sup>3</sup>); y  $a_3 \, y \, a'_3$  (en verde<sup>3</sup>).

una homotopía entre ellos), calculando su anillo de cohomología: si sus anillos no son isomorfos, podemos asegurar que ambos objetos no son iguales.

Usando una contracción  $(f, g, \phi)$  de  $C(K)$  hacia  $H(K)$  obtenida mediante el algoritmo explicado en la subsección 3.2, calculamos el anillo de cohomología sobre  $K$  de la siguiente forma:

Para cada pareja 
$$
\alpha
$$
 y  $\beta$  de  $h_1$ ,  
\n $\alpha^* \smile \beta^* := \sum_{\gamma \in h_2} ((\alpha^* f) \smile (\beta^* f)(g\gamma)) \cdot \gamma^*.$ 

donde  $h_i$  es el conjunto de generadores de homología de dimensión i.

<sup>3</sup>En el programa.

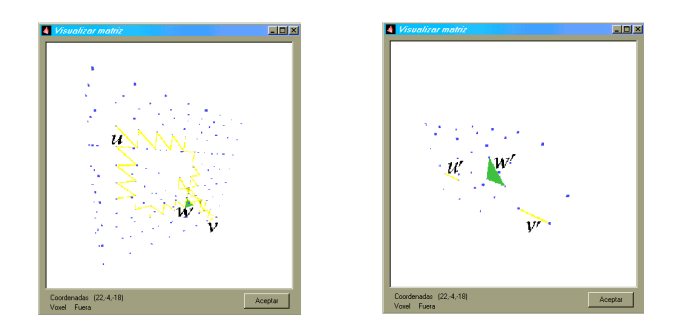

Figura 8: Los cociclos u, v y u', v' (en amarillo<sup>3</sup>); y w y w' (en verde<sup>3</sup>).

Consideremos las representaciones simpliciales siguientes: el toro, objeto  $X, \mathbf{y}$ una esfera con dos lazos pegados, objeto  $Y$  (ver la figura 6). Está claro que X e Y tienen grupos de homología isomorfos. En concreto, son:  $\mathbb{Z}_2, \mathbb{Z}_2 \oplus \mathbb{Z}_2$  y  $\mathbb{Z}_2$ , en las dimensiones 0, 1 y 2 respectivamente. En la figura 7, mostramos los ciclos representativos de las clases que generan la homología de los objetos  $X$ e Y. Los ciclos representativos de las clases que generan  $H_1(X)$  (resp.  $H_1(Y)$ ) los hemos denotado por  $a_1$  y  $a_2$  (resp.  $a'_1$  y  $a'_2$ ). El ciclo representativo de la clase que genera  $H_2(X)$  (resp.  $H_2(Y)$ ) lo hemos denotado por  $a_3$  (resp.  $a'_3$ ). En la figura 8, mostramos los cociclos representativos de las clases que generan los grupos de cohomología de  $X$  e  $Y$ . Los cociclos  $u \ y \ v$  (resp.  $u' \ y \ v'$ ) representan las clases que generan  $H^1(X)$  (resp.  $H^1(Y)$ ). El cociclo w (resp. w') representa la clase que genera  $H^2(X)$  (resp.  $H^2(Y)$ ). Los anillos de cohomología de X e Y los expresamos de forma matricial como se observa en la figura 9. En el programa EditCup, los (co)ciclos representativos vienen dados por uno de sus símplices. En el caso del toro, u se identifica con el símplice  $(9, 10)$ , v con  $\langle 11, 12 \rangle$  y w con  $\langle 22, 26, 27 \rangle$ . Análogamente, en el caso de la esfera con asas,  $u'$  se identifica con  $\langle 155, 163 \rangle$ ,  $v'$  con  $\langle 227, 228 \rangle$  y  $w'$  con  $\langle 219, 227, 228 \rangle$ . Como podemos observar, la matriz que se corresponde con el anillo de cohomología de  $Y$  es nula. Sin embargo, la matriz asociada al objeto  $X$  no lo es (en concreto, tenemos que  $u \smile u = 0$ ,  $u \smile v = w$  y  $v \smile v = 0$ ). Deducimos inmediatamente que dichos anillos no son isomorfos y por tanto  $X \in Y$  no son topológicamente iguales.

#### **REFERENCIAS**

- [1] A. Björner, *Topological Methods*. Handbook on Combinatorics. Elsevier Sci., vol. 2 (1995), 1819–1872.
- [2] J.D. Boissant, Shape reconstruction from planar cross-sections. Computer Vision, Grahics Image Process., vol. 4 (1998), 1–29.

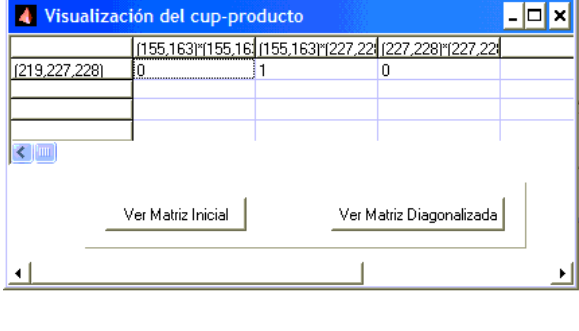

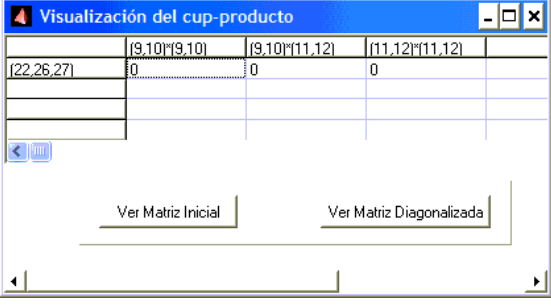

Figura 9: Las matrices que se corresponden con los anillos de cohomología de  $\boldsymbol{X}$ e $\boldsymbol{Y},$  respectivamente.

- [3] J.M. BERRIO, R. GONZÁLEZ–DÍAZ, F. LEAL, M.M. LÓPEZ, P. REAL, Visualizing Cohomology Aspects of 3D Objects. Proc. of the 6th Asian Technology Conf. in Math. (2001), 459–468.
- [4] J.M. BERRIO, R. GONZÁLEZ–DÍAZ, F. LEAL, P. REAL,  $A$  graphical Tool for Understanding Cohomology. Actas del 8*<sup>o</sup>* Encuentro de Algebra Computacional y ´ Aplicaciones, EACA-2002 (2002), 103–106.
- [5] C.J.A. Delfinado, H. Edelsbrunner, An Incremental Algorithm for Betti Numbers of Simplicial Complexes on the 3–Sphere. Comput. Aided Geom. Design, vol. 12 (1995), 771–784.
- [6] R. Forman, Combinatorial Differential Topology and Geometry. New Perspective in Geom. Combinatorics. MSRI Public., vol. 8 (1999), 177–206.
- [7] R. GONZÁLEZ–DÍAZ, P. REAL, Computation of Cohomology Operations on Finite Simplicial Complexes. *Homology, Homotopy and Applications*, vol 5 (2) (2003), 83–93.
- [8] R. GONZÁLEZ–DÍAZ, P. REAL, *Towards Digital Cohomology*. Lecture Notes in Computer Science, vol. 2886, 92–101.
- [9] T.Y. Kong, A. Rosenfeld, A.Y. Wu, Digital Surfaces. CVGIP: Graph. Models Image Process., vol. 53 (1991), 305–312.
- [10] S. MacLane, Homology. Classic in Math., Springer, 1995. Reprint of 1975 ed.
- [11] J.R. MUNKRES, *Elements of Algebraic Topology*. Addison–Wesley Co., 1984.
- [12] A. ROSENFELD, 3D Digital Topology, *Inform. Control.*, vol. 50 (1981), 69-72.

R. González–Díaz F. Leal P. Real Depto. de Mat. Aplic. I Universidad de Sevilla Avda. Reina Mercedes, s/n 41012 Sevilla Correo electrónico: rogodi@us.es wes mont@teleline.es real@us.es